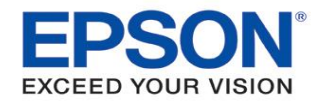

**Open Source Software**

Below is a list of open source software used in the firmware of Epson point-of-sale printers. This list was last updated August 1, 2017.

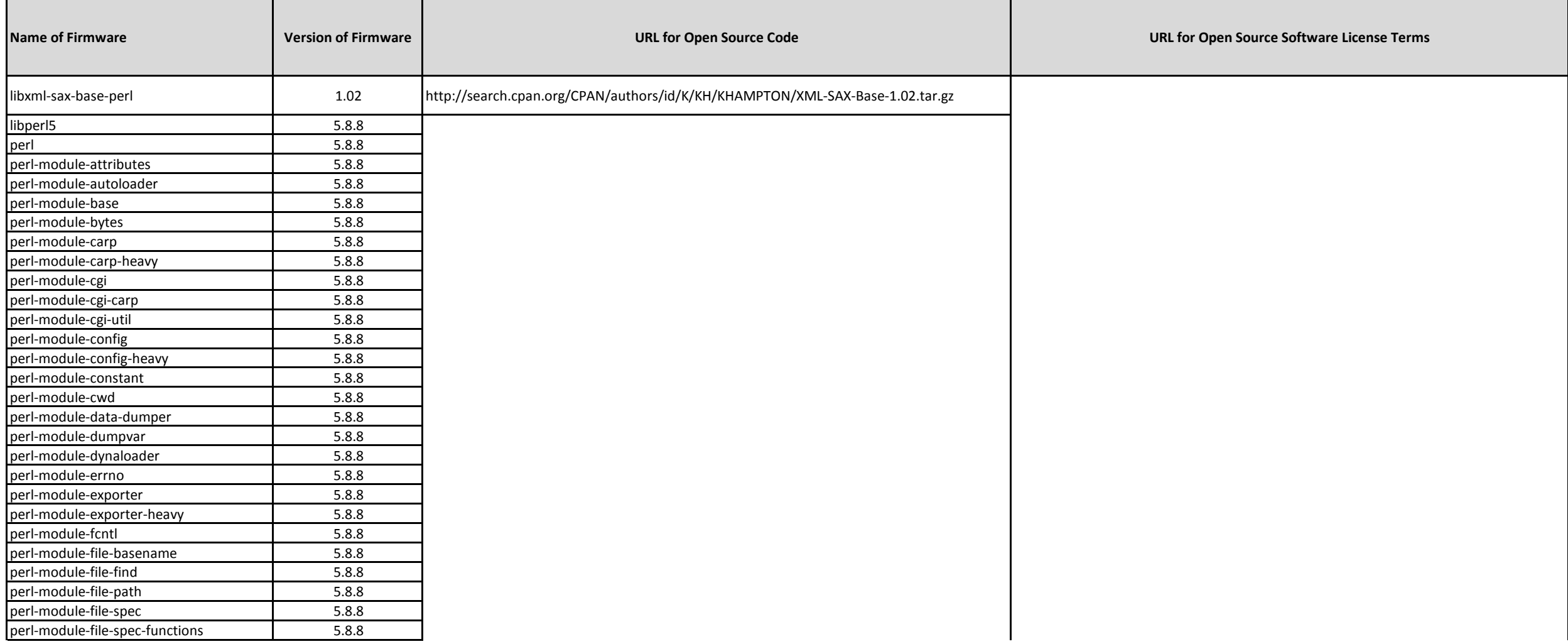

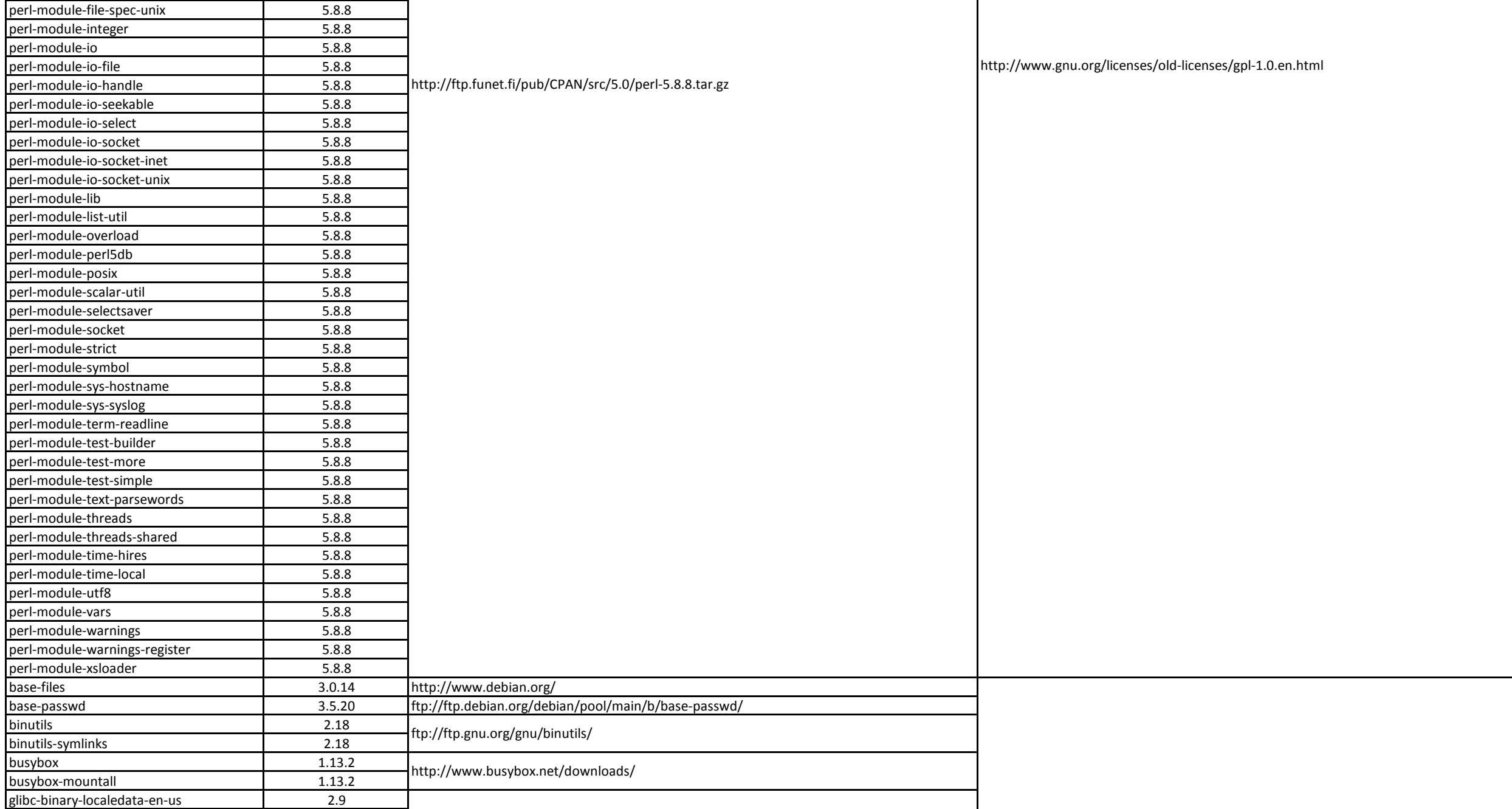

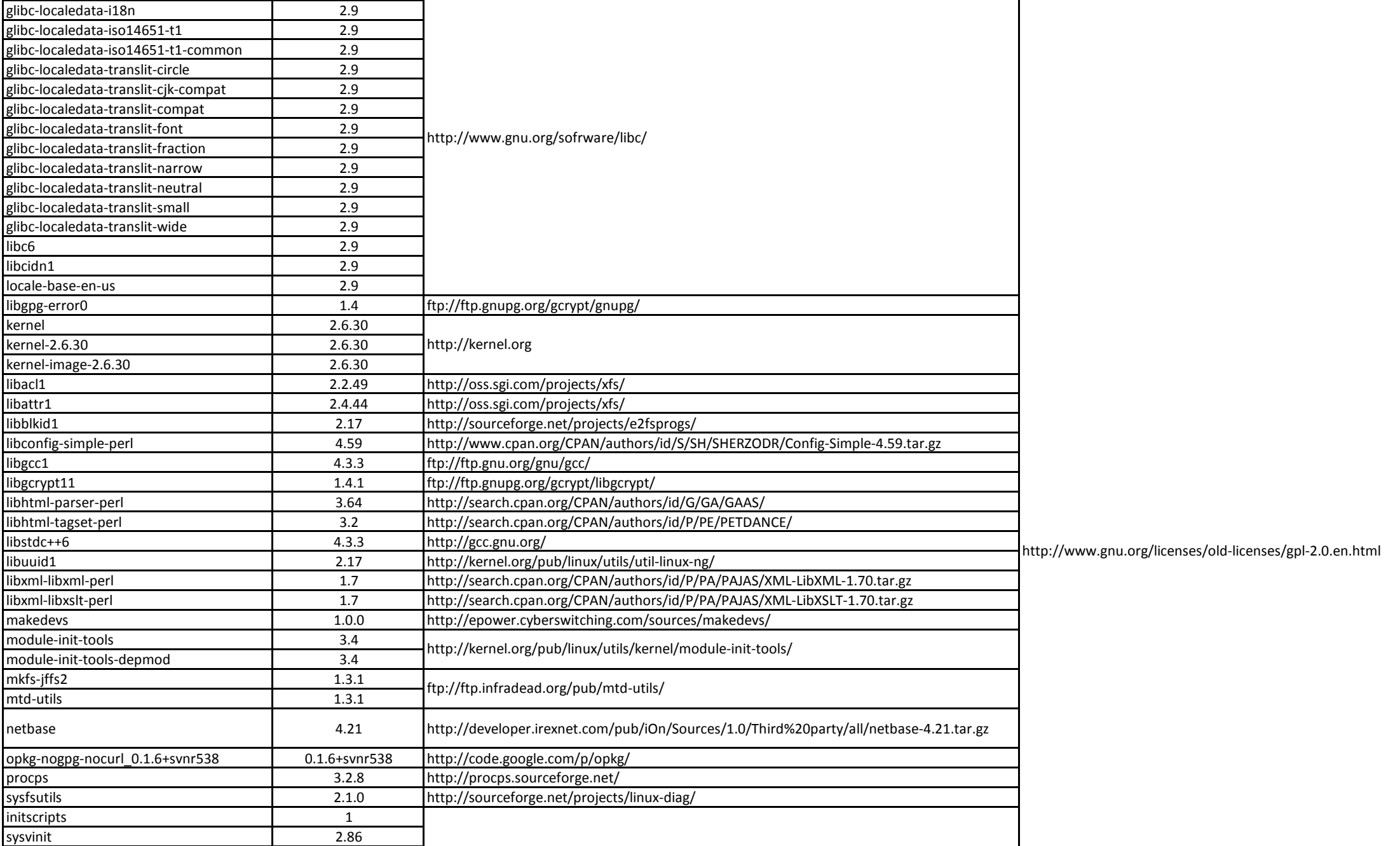

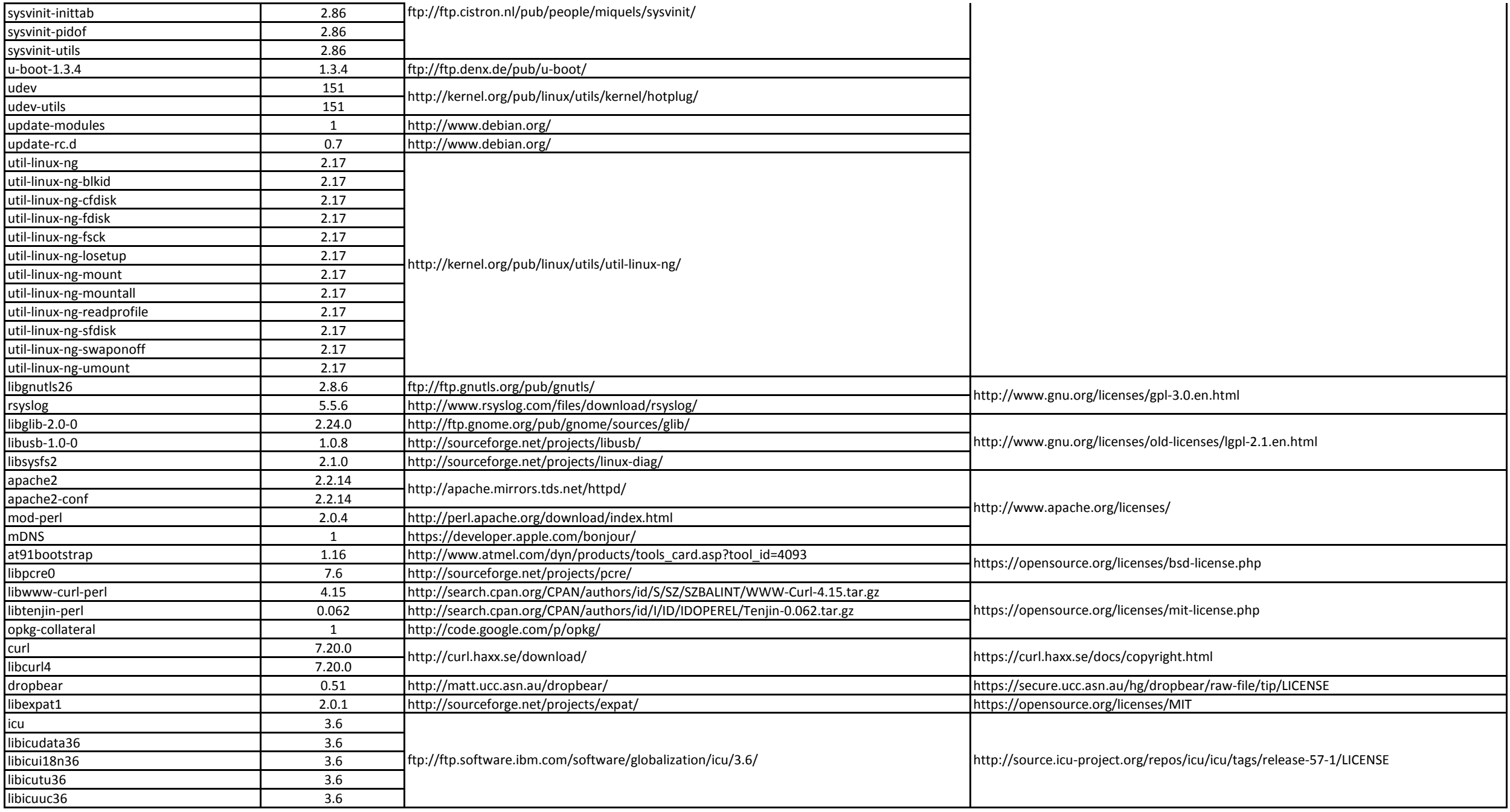

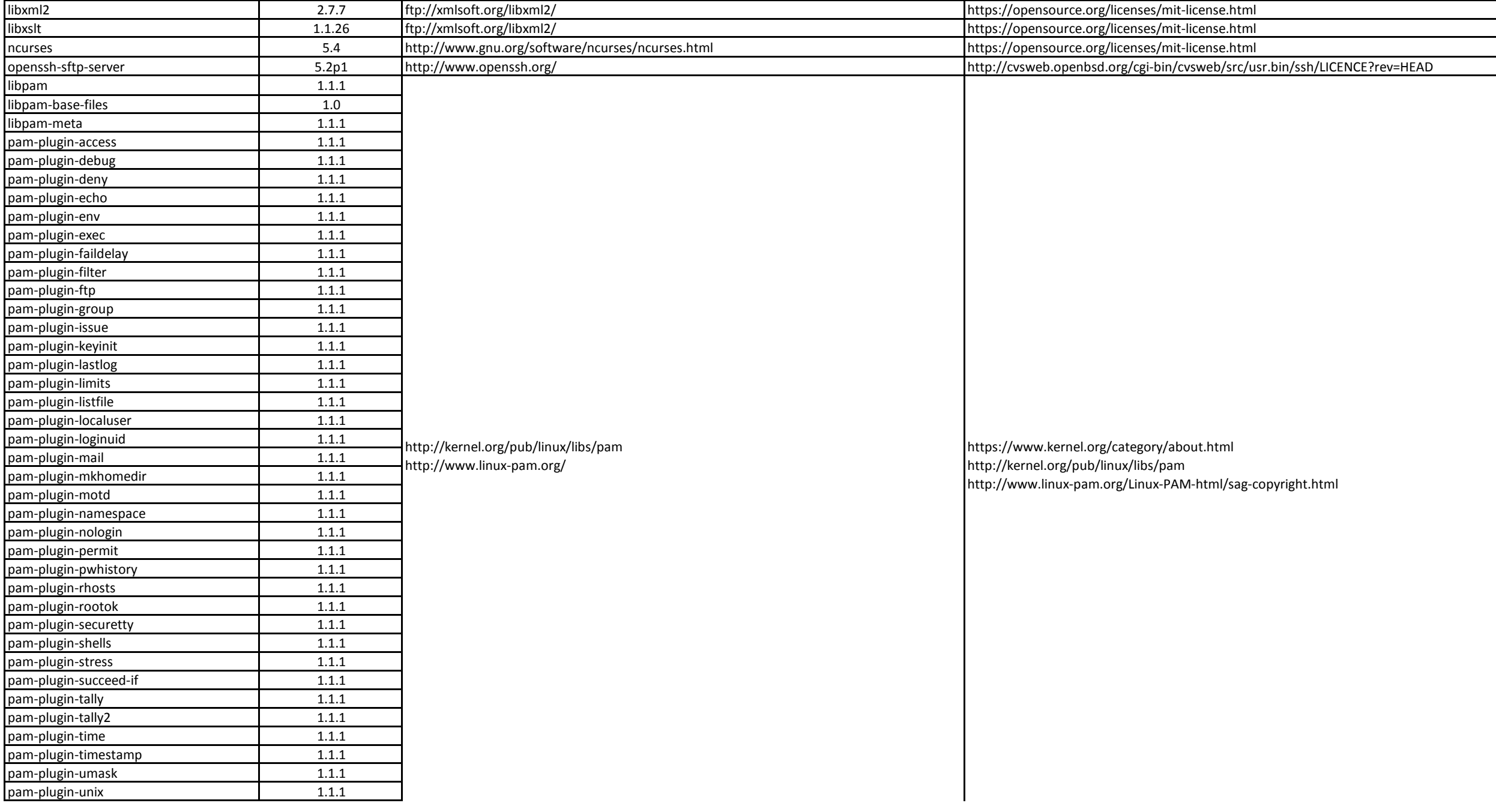

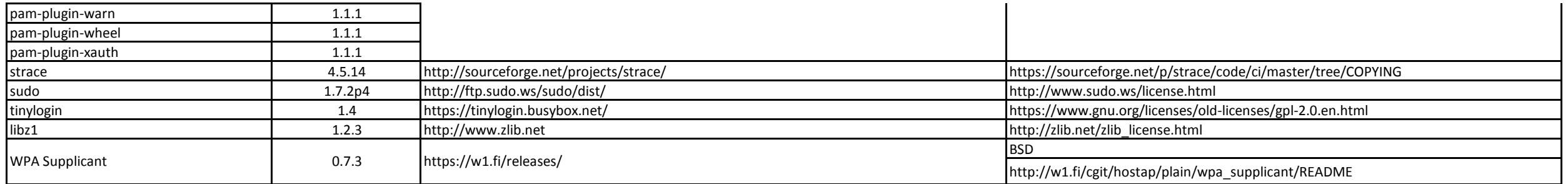